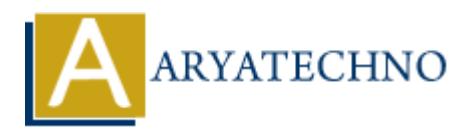

## **JAVA Access Modifiers**

**Topics :** [JAVA](https://www.aryatechno.com/category/12/java.html) **Written on** [December 14, 2022](https://www.aryatechno.com/page/java/267/java-access-modifiers.html)

JAVA Access Modifiers is used to set access levels for classes, variables, methods and constructors. on December 14, 2022<br>
cress Modifiers is used to set access levels for classes, variables, methods and const<br> **ARY CONTICOL Modifiers**<br>
feour Accessiable to the package. No modifiers are needed.<br>
ART - Accessiable to the p

## **Access Control Modifiers**

There are four Access Modifiers as below.

- default Accessiable to the package. No modifiers are needed.
- private Accessiable to the class only
- public Accessiable to the all class and its all subclasses within in same package.
- protected Accessiable to the package and all subclasses

## **Non-Access Modifiers**

There are below Non-Access Modifiers are avalilable.

- static It is used for class methods and variables
- final It is used for finalizing implementations of classes, methods, and variables
- abstract It is used for creating abstract classes and methods.
- synchronized It is used for threads.

## **Example :**

public class Shop{ // public access specifier for class

static final double  $cost = 4.3$ ; protected static final int quantity = 132; private boolean isSold;

public static void main(String[] arguments) { // main method

}

}

© Copyright **Aryatechno**. All Rights Reserved. Written tutorials and materials by [Aryatechno](https://www.aryatechno.com/)

**ARYAN**